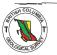

British Columbia Geological Survey Geological Fieldwork 1987

> Data Systems

-

# NEW MINFILE — A MAINFRAME AND PERSONAL COMPUTER BASED MINERAL INVENTORY DATABASE\*

# By A. F. Wilcox

*KEYWORDS*: Mineral Inventory MINFILE, MINFILE/pc, computer database, user's guide, mineral deposits.

# INTRODUCTION

MINFILE is the Geological Survey Branch computerized mineral inventory database; it contains information concerning in excess of 9300 mineral occurrences in British Columbia. The Canada/British Columbia Mineral Development Agreement of 1985-1990 has funded the research and updating of the occurrence descriptions. It is expected that this widely available database on the province's mineral resources will be a valuable research tool for prospectors and geologists.

#### BACKGROUND

MINFILE is a relational database containing information on metallic and industrial mineral and coal occurrences within the Province of British Columbia. An occurrence is defined as bedrock or placer mineralization and does not include float showings, or geochemical or geophysical anomalies.

The mineral occurrence data were first stored in a manual card file started in 1967. From 1973 to 1976, The University of British Columbia Department of Geological Sciences, in cooperation with industry and the Ministry of Energy, Mines and Petroleum Resources developed a computerized mineral inventory file known as MINDEP. In 1976 MINDEP was transferred to the Geological Survey Branch and renamed MINFILE. From 1984 to the present, MINFILE has been redesigned to operate interactively on a VAX computer and on personal computers. Extensive updates, rewrites and additions improved the geological content of the file.

### **OVERVIEW OF THE NEW SYSTEM**

The new system runs on a DEC-VAX 8650 mainframe computer and uses the VMS operating system. The relational database utilizes ULTRA/MANTIS for database management and software development, and SPECTRA for custom searches.

Major expansions of data fields allow more geological data to be entered. For example, the minerals fields now provide for separate listing of significant, associated and alteration minerals. Deposit Character and Deposit Classification fields are expanded with an increased number of terms included.

Data fields have been expanded to permit inclusion of separate reserve estimates for multiple ore zones on the same

property and up to five reserve categories per year. Best assay information is now included in the database for occurrences where no reserves are reported.

Selected files in the database can be downloaded to personal computers for use with a new user-friendly program, MINFILE/pc, which has been developed in dBASE III +, allowing individual researchers to conduct their own searches.

# **REVIEW OF PROGRESS**

Over 3500 occurrences have been recoded to date. This represents more than 40 per cent of the previously recorded data in MINFILE. Many previously unreported occurrences are now being coded and entered into the database. Data entry of the 3500 recoded occurrences is about 80 per cent complete. New report formats have been designed to make them easier to read; in previous versions of hard-copy reports it was neccessary to have a separate manual to translate the codes used in the printouts. Codes have now expanded (*see* Figure 6-1-1).

New mineral inventory maps have also been designed. The old mineral inventory maps classified occurrences by accuracy of location; the new maps show the status of the property (producer, past producer, developed prospect, prospect, showing).

The data are also available on floppy diskettes. The first release of data was for the Seymour Arm (82M) and Whitesail Lake (93E) (Figure 6-1-2). Other map areas will follow after the data have been reviewed by staff geologists.

The Seymour Arm map area contains 244 recorded mineral occurrences. It covers parts of the Shuswap Highlands to the east and the Columbia Mountains to the west. The Goldstream mine is located in the northeastern quadrant of the map area. The western half of the map sheet covers the Adams Plateau and Barriere Lakes areas where a variety of occurrences are being actively explored, including the polymetallic massive sulphide deposits of Rea Gold.

The Whitesail Lake map area contains 114 known mineral occurrences. It covers the contact of the Coast and Intermontane tectonic belts. At this latitude the Coast plutonic belt is mainly comprised of metamorphosed and deformed rocks of probable Paleozoic age, intruded by Cretaceous and Tertiary plutonic rocks. Immediately to the east, the Intermonrane Belt is underlain by mildly deformed Lower Jurassic to Tertiary volcanic and sedimentary rocks.

A coding manual, version 2.2, which is a guide to the codes used by the Geological Survey Branch, has also been produced and released. All other outstanding coding manuals, with or without a version number, are obsolete and

<sup>\*</sup> This project is a contribution to the Canada/British Columbia Mineral Development Agreement.

British Columbia Ministry of Energy, Mines and Petroleum Resources, Geological Fieldwork, 1987, Paper 1988-1.

|                                                                                                    | RUN DATE: 87/09/15<br>RUN TIME: 00:00:19                                                                     |                                                                                                    | MINISTRY OF ENERGY.<br>MINERAL RESOURCES DI<br>MINFILE    | MINES AND<br>VISION - GE<br>- REPORT         | M RESOURCES<br>SURVEY BRANCH                    |                                  | PAGE:                 | 127         |
|----------------------------------------------------------------------------------------------------|----------------------------------------------------------------------------------------------------|----------------------------------------------------------------------------------------------------|-----------------------------------------------------------|----------------------------------------------|-------------------------------------------------|----------------------------------|-----------------------|-------------|
| RERGITE, LANGELTE, ADDRIH, STAG (SOUTH SHOULNG)<br>STATE (FOCAGET UNDER STAG (SOUTH SHOULNG)<br>STATE (SOUTH STAG (SOUTH SHOULNG)<br>STATE (SOUTH STAG (SOUTH SHOULNG)<br>STATE (SOUTH STAG (SOUTH SHOULNG)<br>STATE (SOUTH STAG)<br>STATE (SOUTH STAG)<br>STATE (SO | N <u>0</u> ;: 082M                                                                                           |                                                                                                    | ·                                                         |                                              |                                                 |                                  |                       |             |
| Bit Producer   UNM NO DIVISION: Kamiope     Bit Producer   UNM NORTHING     Bit Producer   UNM NORTHING     Bit Producer   Ensemblant     Bit Producer   Ensemblant     Bit Producer   Ensemblant     Bit Producer   Ensemblant     Bit Producer   Ensemblant     Bit Producer   Ensemblant     Bit Producer   Ensemblant     Bit Producer   Ensemblant     Bit Producer   Ensemblant     Bit Producer   Ensemblant     Bit Producer   Ensemblant     Bit Producer   Ens                                                                                                    |                                                                                                    |                                                                                                    | , NORTH STAR(SOUTH SH                                     | OWING)                                       | · · ··································          |                                  |                       | -           |
| edd   Stiver   Lic   Copper     Allena   Stiver   Pyrite   Copper     Darts   Schalerite   Pyrite   Copper     Darts   Schalerite   Pyrite   Copper     Darts   Concordant   Pyrite   Copper     Darts   Concordant   Pyrite   Concordant     Concordant   Concordant   Pyrite   Concordant     Figure   Using   Concordant   Concordant     Figure   Execution   Execution   Concordant     Figure   Execution   Execution   Execution     Marc   STRATIGRAPHIC AGE   15010FIC AGE   1011106 METHOD     Marc   STRATIGRAPHIC AGE   15010FIC AGE   15010FIC AGE     Marc   STRATIGRAPHIC AGE   15010FIC AGE   15010FIC AGE     Marc   STRATIGRAPHIC AGE   15010FIC AGE   15010FIC AGE     Marc   STRATIGRAPHIC AGE   15010FIC AGE   15010FIC AGE     Marc   STRATIGRAPHIC AGE   15010FIC AGE   15010FIC AGE     Marc   STRATIGRAPHIC AGE   15010FIC AGE   15010FIC AGE     Marc   STRATIC   Marc   15000FIC AGE   15010FIC AGE     Marc   STRATIGRAPHIC AGE   15010FIC AGE   15010FIC AGE                                                                                                    |                                                                                                    | lod                                                                                                 | 53).                                                      | erground                                     | ING DIVISION:<br>ZONE:<br>NORTHING:<br>EASTING: | am toops<br>1<br>692778<br>91673 |                       |             |
| Minimum   Concordant     Consolid   Undrothermal     Changel   Mydrothermal     100   100     100   100     100   100     100   100     100   100     100   100     100   100     100   100     100   100     100   100     100   100     100   100     100   100     100   100     100   100     101   100     101   100     101   100     101   100     101   100     101   100     101   100     101   100     101   100     101   100     101   100     101   100     101   100     101   100     101   100     101   100     101   100     101   100     101   100     101   100     101   100     101   100     101   100 <td>COMMODITIES:<br/>SIGNIFICANT MINERALS:<br/>ASSOCIATED MINERALS:<br/>ALTERATION MINERALS:<br/>ALTERATION TYPE(S):</td> <td>Lead<br/>Galena<br/>Duartz<br/>Ankrite<br/>Silicific</td> <td>Silver<br/>Sphalerite</td> <td>Zinc<br/>Pyrite</td> <td>Chalcopyrit.</td> <td></td> <td>301 d</td> <td></td>                                                                                                    | COMMODITIES:<br>SIGNIFICANT MINERALS:<br>ASSOCIATED MINERALS:<br>ALTERATION MINERALS:<br>ALTERATION TYPE(S): | Lead<br>Galena<br>Duartz<br>Ankrite<br>Silicific                                                    | Silver<br>Sphalerite                                      | Zinc<br>Pyrite                               | Chalcopyrit.                                    |                                  | 301 d                 |             |
| MITHORS ROCK METALISED GUARTZ VEINS: attitude of host rocks.<br>LOUT HOST ROCK METALINY<br>LOUT TO A THE ADDAMAGE METALINY<br>PAYING METALIA<br>STATIORATIC MALE STATIORAPHIC AGE ISOTOPIC AGE DATING METHOD<br>STATIORAPHIC MALE STATIORAPHIC AGE ISOTOPIC AGE DATING METHOD<br>STATIORAPHIC MALE STATIORAPHIC AGE ISOTOPIC AGE DATING METHOD<br>STATIORAPHIC MALE STATIORAPHIC AGE ISOTOPIC AGE DATING METHOD<br>STATIORAPHIC MALE STATIORAPHIC AGE ISOTOPIC AGE DATING METHOD<br>MATERIAL DATION<br>TOW Earlier I and Store<br>CELT. Dating by Practo et al. 1980 AG<br>Famel 1 A rocks also occur in the area<br>CELT. Dating by Practo et al. 1980 AG<br>Famel 1 A rocks also occur in the area<br>MINFLE ND. ONODONT IN LIMESTONE<br>TON: ALL METRIC VALUES ARE IN DOUNDS EXCEPT PRECIOUS METALS WICH ARE IN GRANS<br>MINFLE ND. : 082M 065<br>MINFLE ND. : 082M 065<br>MINFLE ND. : 08                                                       | DEPOSIT CHARACTER:<br>DEPOSIT CHARACTER:<br>DEPOSIT CHARACTER:<br>SHAPE:<br>MODIFIER:<br>DIMENSIONS:         | Juknown<br>Jein<br>Feinegular<br>Sheared<br>180 120                                                 | Conc<br>Hydr<br>Hydr                                      | i i                                          |                                                 |                                  |                       |             |
| STRATIGRAPHIC NAME   STRATIGRAPHIC AGE   ISOTOFIC AGE   DATING WETHOD   MATERIAL DATED     TION:   Eagle Bay   Mississippian   960   Fossific concount)   CONODONT IN LIMESTONE     VTS:   Eagle Bay   Dating by reaco also   960 Ma   Fossific concount)   CONODONT IN LIMESTONE     VTS:   Eagle Bay   Dating by reaco also   960 Ma   Fossific concorn)   CONODONT IN LIMESTONE     VTS:   Ferneli Fm rocks also occur in the area   960 Ma   Fossific concorn)   CONODONT IN LIMESTONE     VTS:   Ferneli Fm rocks also occur in the area   960 Ma   Fossific concorn)   CONODONT IN LIMESTONE     Costensy   Vestersy   Stusteep Highland   Baglocal   960 Ma   Fossific concorn)   CONODONT IN LIMESTONE     Costensy   Ferneli Fm rocks also occur in the area   Costensy   Costensy   Costensy   Costensy     Costensy   Ferneli Fm rocks also occur in the area   Costensy   Costensy   Costensy   Costensy     Costensy   Ferneli Fm rocks also occur in the area   Costensy   Costensy   Costensy   Costensy     Costensy   Ferneli Fm rocks also occur in the area   Costensy   Costensy   Costensy   Costensy     Costensy   Ferneli Fm rocks also occur in the area   Costensy <t< td=""><td></td><td>Metasedimentary<br/>Metasedimentary<br/>Phyllite<br/>Chert<br/>Siltstone<br/>Slate<br/>Sante<br/>Limestone</td><td>quartz veins;</td><td></td><td><i>v</i></td><td>-</td><td></td><td></td></t<>                                                                                                    |                                                                                                    | Metasedimentary<br>Metasedimentary<br>Phyllite<br>Chert<br>Siltstone<br>Slate<br>Sante<br>Limestone | quartz veins;                                             |                                              | <i>v</i>                                        | -                                |                       |             |
| VIC BELT: Dmineca<br>WE: Dmineca<br>WE: Contensity<br>Scotensist<br>Scotensist<br>Creenschist<br>Creenschist<br>Creenschist<br>Creenschist<br>Creenschist<br>Creenschist<br>Creenschist<br>Creenschist<br>Creenschist<br>Creenschist<br>Creenschist<br>Creenschist<br>MINFILE ND.: 082M 065<br>MINFILE ND.: 082M 065<br>CONTINUED.<br>CONTINUED.                                                                                                    | STRATIGRAPHI<br>STRATIGRAPHI<br>Eagle Bay<br>Fennell                                                         | 1                                                                                                   | ATIGRAPHIC AGE<br>sissippian<br>ecoic<br>eto, et. al.,198 |                                              | DĂTING METHOD<br>                               | Σ + ω                            |                       | DNE         |
| ** ALL METRIC VALUES ARE IN KILOGRAMS EXCEPT PRECIOUS METALS WHICH ARE IN GRAMS **<br>** ALL IMPERIAL VALUES ARE IN POUNDS EXCEPT PRECIOUS METALS WHICH ARE IN OUNCES **<br>MINFILE ND : 082M 065<br>CONTINUED.                                                                                                    | VIC BELT:<br>Ve:<br>Starphic region:<br>Srphic type:                                                         | Dmineca<br>Dmineca<br>Shuswap Highland<br>Regional<br>Greenschist                                   | 000KS a150 000UL                                          | in the area                                  |                                                 |                                  |                       |             |
| ND : OB2M 065<br>CONTINUED.                                                                                                    | ** ALL                                                                                                    | RIC VALUES ARE IN<br>FRIAL VALUES ARE I                                                             | GRAMS                                                     | CIOUS METALS WHICH A<br>IOUS METALS WHICH AF |                                                 |                                  |                       |             |
|                                                                                                    |                                                                                                    |                                                                                                    |                                                           |                                              |                                                 | NIW                              | ND : 082M<br>CONTINUE | م           |
|                                                                                                    |                                                                                                    |                                                                                                    |                                                           |                                              |                                                 |                                  |                       | - 0 - 4 = 0 |

1125

. . . . . . . . .

-

| RUN DATE: 87/09/15<br>RUN TIME: 00:00:19   |                                            | MINISTRY OF ENERGY, MINES AND PETROLEUM RESOURCES<br>Mineral Resources division - geological survey branch<br>Minfile - report                                                                                                    | / MINES AND PET<br>DIVISION - GEOLO<br>- REPORT                                                 | RDLEUM RESOURCES<br>GICAL SURVEY BRA                                       | NCH                                                                                       |                       |     |
|--------------------------------------------|--------------------------------------------|----------------------------------------------------------------------------------------------------|-------------------------------------------------------------------------------------------------|----------------------------------------------------------------------------|-------------------------------------------------------------------------------------------|-----------------------|-----|
| YEAR Tonnes Mined                          | Tonnes<br>Milled                           | Silver                                                                                                    | Lead                                                                                            | Zinc                                                                       | Copper                                                                                    |                       |     |
| 1972 5<br>1954 31                          | 00                                         | 3,452                                                                                                    | 1,341                                                                                           | 651                                                                        | 1.581                                                                                     |                       |     |
| IC TOTAL:                                  | O                                          | 3,732                                                                                                    | 1,341                                                                                           | 651                                                                        | 1,581                                                                                     |                       |     |
| IMPERIAL TOTAL: TONS<br>39                 | 10ns                                       | 119                                                                                                    | 2,956                                                                                           | 1,435                                                                      | 3,485                                                                                     |                       |     |
| GEDLOGY                                    |                                            | The property is underlain by Devonian to Permian age<br>Formation rocks consisting of cherts and phyllites in the<br>Mississippian age Eagle Bay Formation rocks consisting of<br>silfstones and sandstones in the east. A fault striking 1                                                                                        | rlain by Devoniar<br>g of cherts and F<br>ay Formation rock<br>in the east. A                   | n to Permian age<br>phyllites in the<br>ks consisting of<br>fault striking | rmian age Fennell<br>tes in the west and<br>sisting of phyllites,<br>striking 150 degrees |                       |     |
|                                            | and dip<br>sheared<br>strike<br>in plac    | and dipping steeply fault, separating the two formations, has<br>sheared and silicified the metasediments. The rocks generally<br>strike 160 to 170 degrees and dip 50 to 90 degrees to the west,<br>in places, display rusty carbonate alteration. To the east is a                                                               | <pre>separating the<br/>e metasediments.<br/>and dip 50 to 9<br/>carbonate altera<br/>cit</pre> | two formations<br>The rocks gene<br>O degrees to the<br>tion. To the ea    | has<br>eraily<br>evest, and<br>ast is a                                                   |                       |     |
|                                            | sphaler<br>within<br>Individ               | Mississippiant incomparing of galena and pyrite and lesser<br>Wineralization consisting of galena and pyrite and lesser<br>sphalerite and copyrite, occurs within several quartz veins<br>within a northerly trending zone measuring about 200 by 120 metres<br>Individual veins and lenses vary from a few centimetres to several | sting of galena<br>te, occurs withi<br>ng zone measurir<br>es vary from a f                     | and pyrite and<br>n several quart;<br>ng about 200 by<br>ew centimetres    | lesser<br>z veins<br>120 metres.<br>to several                                            |                       |     |
|                                            | metres wide<br>moderate (4                 | wide and vary in o<br>e (40 to 50 degree                                                                                                    | i and vary in orientation, although morther)<br>(0 to 50 degrees) easterly dips predominate.    | nough northerly i predominate.                                             | strikes and                                                                               |                       |     |
| BIBLIOGRAPHY :                             | EMPR AS<br>EMPR AR<br>1954<br>EMPR GE      | EMPR ASS RPT 5039, 5363, 9963, 12774,<br>EMPR AR 1927-188,190,191; *1935-D7-8;<br>1954-A48<br>EMPR GEM 1972-22; 1974-97                                                                                                    | 9963, 12774, 137<br>*1935-D7-8; *19                                                             | 13766<br>+1936-D36-39; 1939-93;                                            | -93;                                                                                      |                       |     |
|                                            | EMPR EX<br>GCNL #2                         | EMPR EXPL 1975-57; 1976-63; 1978-E108; 1980-140; 1953-5703<br>GCL #2, 1983; #191, 1984<br>GCC n 6 43                                                                                                    | 3: 1978-E108: 15                                                                                | 180-140: 1983-01                                                           | 60                                                                                        |                       |     |
|                                            | EMPR F1                                    | (ELDWORK 1978, pp.                                                                                                    | 31-37; 1979, pp<br>and Schlarizze                                                               | 28-36; 1984, p                                                             | p. 67-76<br>ation 1986):                                                                  |                       | ĺ   |
|                                            | Mineral<br>Preto, V.A<br>of the<br>Meeting | Mineral Deposits of the Adams Plateau-Clearwater Area<br>Preto, V.A. and Schiarizza, P. (1985): Geology and Mineral Deposits<br>of the Adams Plateau-Clearwater Region in GSA Cordilleran Section<br>Meeting May 1985, pp. 16-1 to 16-11                                                                                           | le Adams Plateau<br>a, P. (1985): G<br>learwater Regior<br>16-1 to 16-11                        | Clearwater Area<br>Geology and Mine<br>in GSA Cordill                      | ral Deposits<br>eran Section                                                              |                       |     |
| DATE CODED: 850724<br>DATE REVISED: 870730 | EMP<br>CODED<br>REVISE                     | •                                                                                                    | FIELD CHECK:<br>FIELD CHECK:                                                                    | 22                                                                         |                                                                                           |                       | ſ   |
|                                            |                                            |                                                                                                    |                                                                                                 |                                                                            |                                                                                           | MINFILE ND .: 082M 04 | 065 |
|                                            |                                            |                                                                                                    |                                                                                                 |                                                                            |                                                                                           |                       |     |
|                                            |                                            |                                                                                                    |                                                                                                 |                                                                            |                                                                                           |                       |     |
|                                            |                                            | 61                                                                                                    | Tigue 611. Samia                                                                                | Comple print cut                                                           |                                                                                           |                       |     |

551

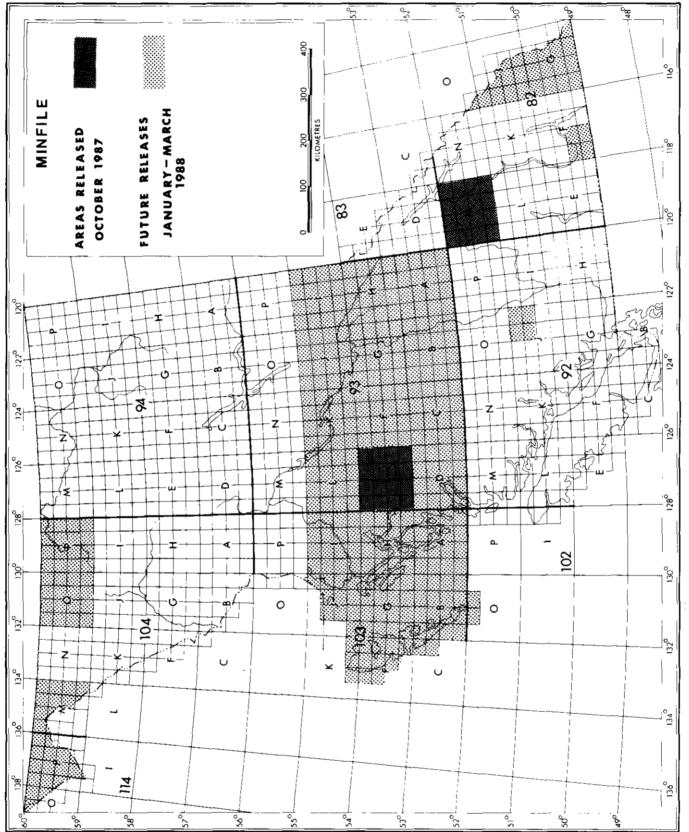

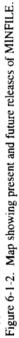

should be discarded. This manual is used by all Geological Survey Branch staff in the write-up and coding for all properties. It explains the codes and sources of information used and the rationale applied to the description of mineral occurrences.

MINFILE/ $pc^1$  is written in dBASE III + and compiled in FOXBASE Plus. MINFILE/pc requires a 10-megabyte harddisk drive to work effectively, a minimum of 612 kilobytes RAM (preferably 640 kilobytes and DOS 3.1 or higher) and can be used in conjunction with our data diskettes.

# MINFILE/pc

The strength of the MINFILE system is its ability to search, sort and manipulate data entered in various information fields.

MINFILE/pc was designed specifically for searching aspects of the database which were considered of prime importance. The program utilizes 20 relationships used in the main database.

#### SEARCH DATABASE (MENU1000)

When users search the database, they are presented with twelve search options as follows:

| 1. | Location.     | 7.  | Deposit character.        |
|----|---------------|-----|---------------------------|
| 2. | Commodity.    | 8.  | Deposit classification.   |
| 3. | Status.       | 9.  | Lithology.                |
| 4. | Deposit name. | 10. | Formal/informal host.     |
| 5. | Mineralogy.   | 11. | Deposits with production. |

6. Host rock, mineral age. 12. Deposits with reserves.

Each of these will now be discussed in more detail.

# LOCATION (SRCH1010)

It is recommended that location searches be carried out initially to reduce the number of deposits to a more manageable level. The location search is divided into three sections and you may search any one of them at one time. The first part of the location search that you may choose is by latitude/ longitude. Valid latitudes and longitudes for British Columbia are from 48 to 60 degrees north latitude, and 114 to 140 degrees west longitude. The second option is to search the database using UTM coordinates. The valid coordinates for British Columbia are: UTM Zones 07 to 11: Northings from 5370000 to 6652000; and Eastings from 290000 to 710000. The third section of the screen that can be searched contains the NTS map sheet (you may enter any valid British Columbia designations ranging in scale from 1:1 000 000 to 1:250 000, that is, you may enter any or all of the following 082 M 05 E. You may enter up to four map sheets for any given search. You may also search on two mining divisions, tectonic belts, physiographic regions or terranes.

#### COMMODITY (SRCH1020)

The commodity search screen is divided into two parts. The first part deals with "primary commodities" or commodities that are listed first in MINFILE printouts or on MINFILE maps. You may choose up to five primary commodities per search. The second part deals with the AND, OR, NOT conditions; you may also enter five commodities in each part of the search.

#### STATUS (SRCH1030)

The five valid STATUS types used in the MINFILE database are used for searching: showing, prospect, developed prospect, producer and past producer. You may choose up to three status types.

#### **DEPOSIT NAME (SRCH1040)**

You may enter from one to thirty characters of a deposit name at the prompt. For example, if you entered **blu** you would receive a listing of all deposits in the database that started with the first three letters "BLU" such as BLUE-BIRD, BLUEBELL, etc.

#### **MINERALOGY (SRCH1050)**

The mineralogy search gives you the option of seaching significant, associated or alteration minerals. As in the commodity search, the Boolean algebra expression has been expanded into sentence structure to better explain the AND, OR, NOT logic. Up to five minerals may be entered in any section of the Boolean expression.

### AGE SEARCH (SRCH1060)

The age search allows the user to search on either the age of the host rocks or the age of mineralization. A range of ages or a specific age may be entered.

# **DEPOSIT CHARACTER (SRCH1070)**

The deposit character search menu allows the user to enter up to five deposit character codes in either the AND or OR Boolean expression. The new valid deposit characters are:

- 1. Vein. 8. Stratabound.
- 2. Stockwork. 9. Stratiform.
- 3. Breccia. 4. Pipe.

7. Layered.

- 10. Concordant. 11. Discordant.
- d. 11. Discorda 12. Massive.
- Unconsolidated.
   Podiform.
- 13. Disseminated.
  - \*\*Unknown

11. Skarn.

13. Placer.

12. Pegmatite.

14. Precipitate.

15. Exhalative.

17. Epithermal.

18. Mesothermal.

16. Diatreme.

# **DEPOSIT CLASSIFICATION (SRCH1080)**

The valid new deposit classification codes are listed below. Five valid codes in either section of the Boolean algebra expression may be choosen.

1. Replacement.

- 2. Magmatic.
- 3. Volcanogenic.
- 4. Sedimentary.
- 5. Syngenetic
- 6. Epigenetic.
- 7. Hydrothermal.
- 8. Residual.
- 9. Porphyry.
- 10. Igneous contact.

<sup>19.</sup> Fossil fuel. \*\*Unknown.

<sup>&</sup>lt;sup>1</sup> This software is not supported by the Geological Survey Branch. Source code may be obtained by writing the Chief Geologist.

### LITHOLOGY (SRCH1090)

The user may enter up to five rock types. The rock modifiers are optional. If for example you wished to search "biotite granites" you would enter the appropriate code for granite in rock type and the appropriate code for biotite as a modifier. If you wished to search all granites you would just enter the code for granite in the rock type field.

### HOST ROCK (SRCH1100)

The user may enter either two groups, formations or igneous metamorphic/other host rock names. For a complete list of host rocks included in the system the reader is referred to the coding manual.

#### **PRODUCTION (SRCH1110)**

The production search is different from the previous ten in that the entry of a year is required to activate this search. The year can be either a specific year or a range of years during which production occurred. This range of years can then be combined with a range of ore mined or ore milled. When using the production search, a commodity must be present in the Boolean algebra expression.

#### **RESERVES (SRCH1120)**

The ore reserve search, like the production search, requires that a specific year or a range of years be entered in order to begin searching the database. Once the range of years has been selected the user may then specify a tonnage range. The default is the whole database. This criterion is then combined with the reserve categories. At least one reserve category must be chosen. The final section of this screen allows the user to choose an appropriate commodity and grade or range of grades. At least one commodity and grade must be selected. Three commodities and grades per search may be chosen. An example of the type of question that can be answered is as follows: list all the deposits that have gold reserves in excess of 10 000 tonnes grading greater than 5 grams per tonne, calculated no earlier than 1985.

# ACKNOWLEDGMENTS

The author would like to acknowledge and thank the present coding team consisting of Laura Lee Coughlan, Larry Jones and Lori Walters under the direction of Brian Grant and all Geological Survey Branch staff who have contributed to this project. I would also like to thank Gordon Lowe of SHL Systemhouse Ltd. for his contributions to the MINFILE project.

#### REFERENCES

- B.C. Ministry of Energy, Mines and Petroleum (1987): MIN-FILE Coding Manual, Version 2.2, B.C. Geological Survey Branch.
- Wilcox, A.F. and Borsholm, C.B. (1987): MINFILE Redesign and Progress Report, B.C. Ministry of Energy, Mines and Petroleum Resources Geological Fieldwork, 1986, Paper 1987-1, pages 433-439.